# PY410 / 505 Computational Physics 1

**Salvatore Rappoccio**

- C++ underwent major revision in mid-00's
- C++0x (x was supposed to be 4, but..) turned into C++11
- There is now C++17, other updates
- Major changes in C++11

https://en.wikipedia.org/wiki/C%2B%2B11

### Copy : member data is cloned

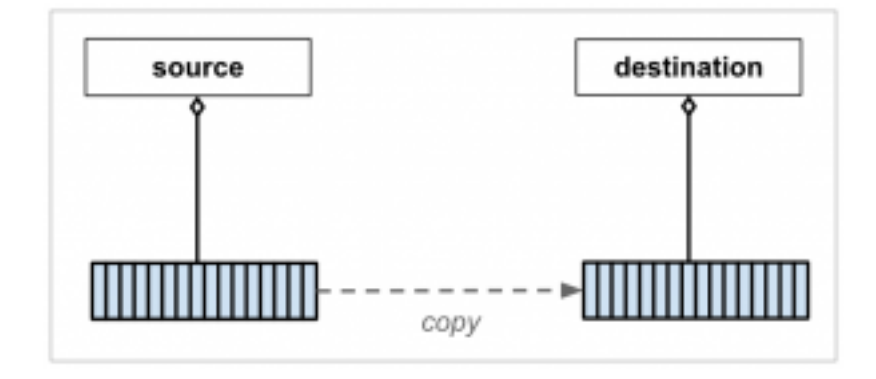

```
template <class T> swap(T& a, T& b)
{
    T tmp(a); // now we have two copies of a
   a = b; // now we have two copies of b
   b = \text{tmp}; // now we have two copies of tmp (aka a)
}
```
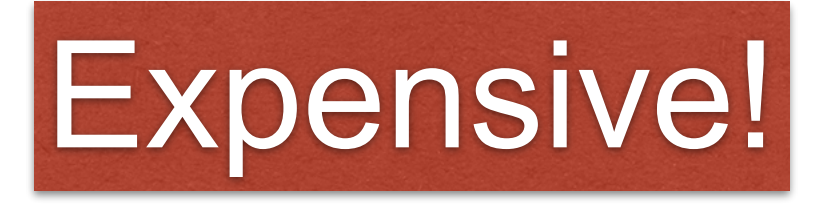

http://avidinsight.uk/2013/05/understanding-cpp11-move-semantics/ http://www.open-std.org/jtc1/sc22/wg21/docs/papers/2006/n2027.html

### Move : member data is reassigned

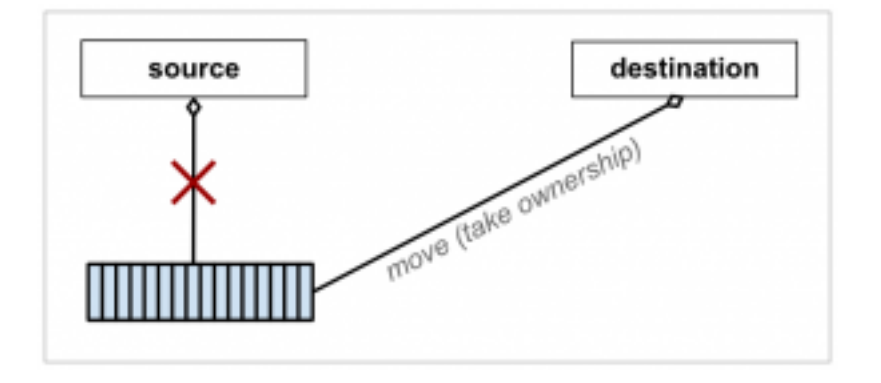

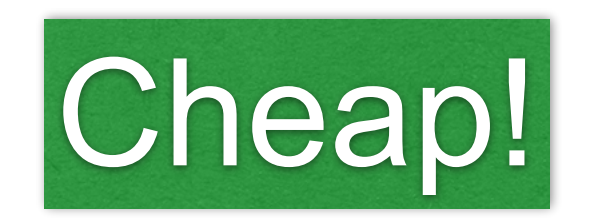

http://avidinsight.uk/2013/05/understanding-cpp11-move-semantics/ http://www.open-std.org/jtc1/sc22/wg21/docs/papers/2006/n2027.html

### Move : member data is reassigned

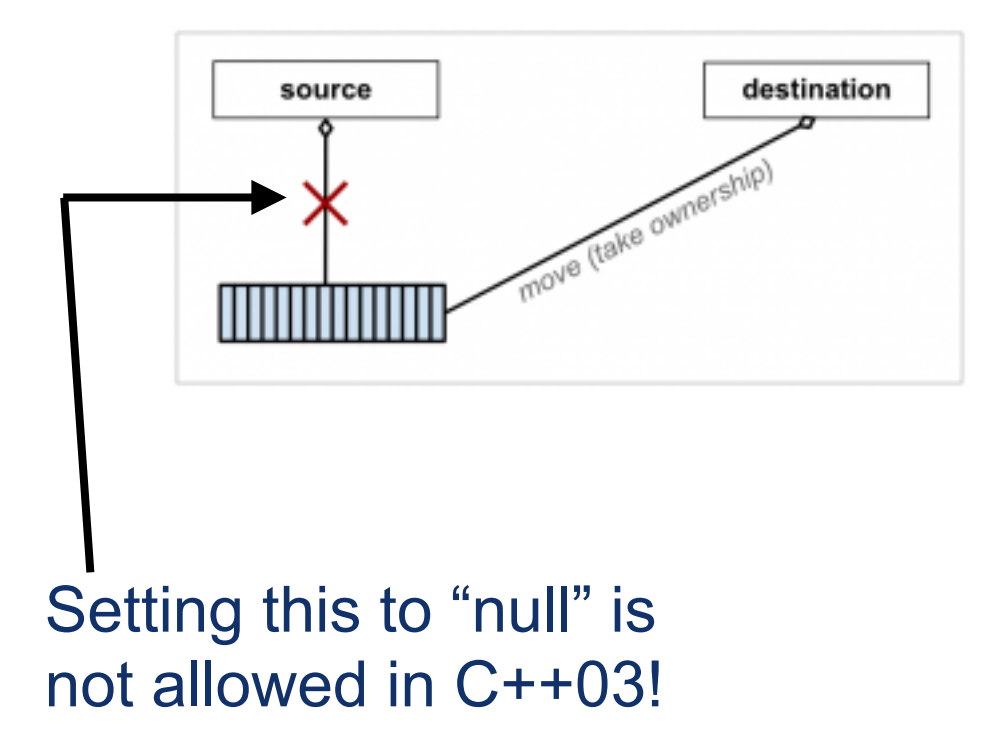

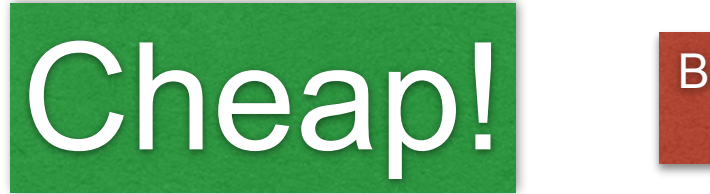

But not supported in old C++

http://avidinsight.uk/2013/05/understanding-cpp11-move-semantics/ http://www.open-std.org/jtc1/sc22/wg21/docs/papers/2006/n2027.html

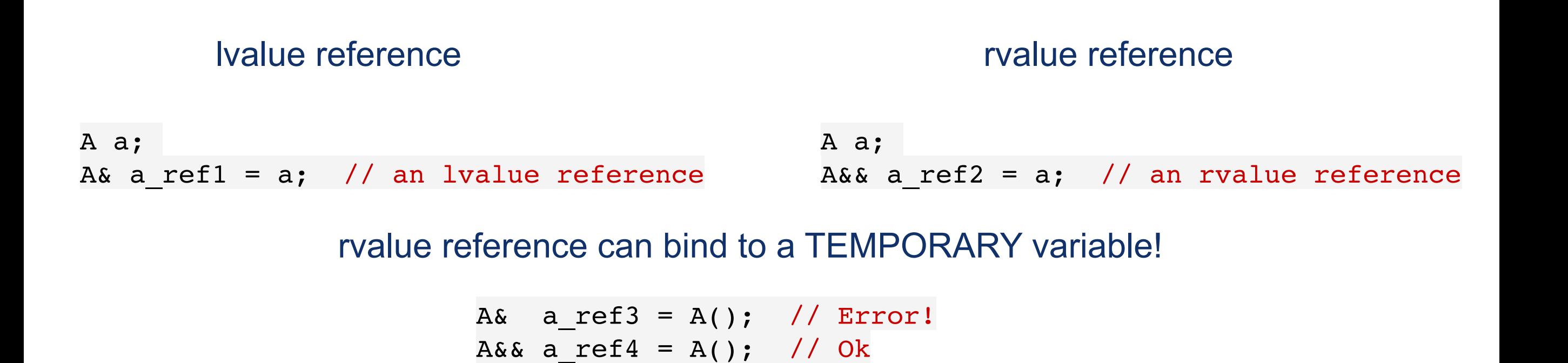

After function A()'s temporary return value goes out of scope, does not delete the memory used for it

http://www.open-std.org/jtc1/sc22/wg21/docs/papers/2006/n2027.html

• Move semantics

```
template <class T> swap(T& a, T& b)
\{ T tmp(std::move(a));
   a = std:move(b);b = std:move(tmp);}
```
Moves a's member data to tmp, state of a is undefined Moves b's member data to a, state of b is undefined Moves tmp's member data to b, state of tmp is undefined

http://www.open-std.org/jtc1/sc22/wg21/docs/papers/2006/n2027.html

### • How does this help?

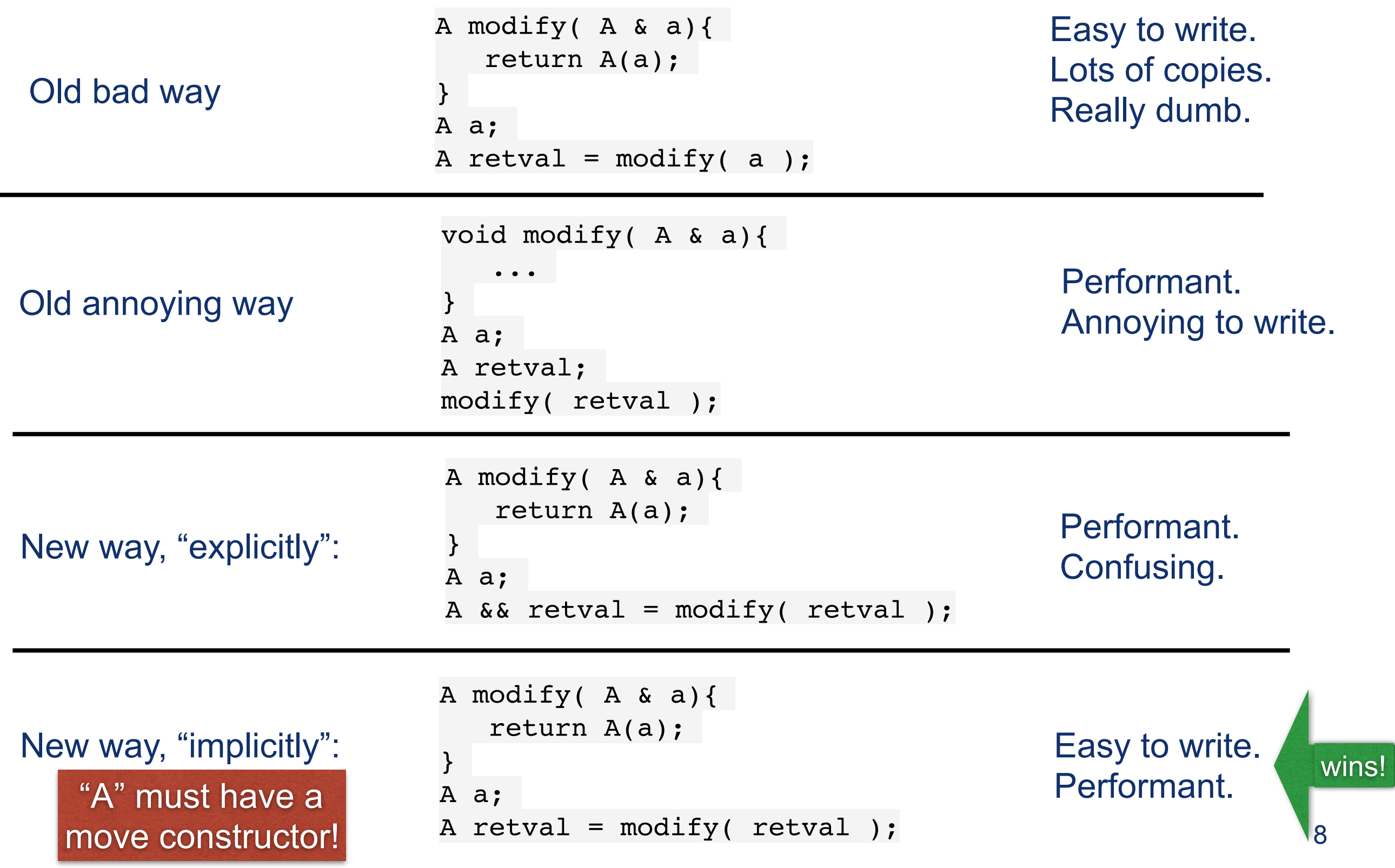

- The "new way" with C++11 looks just like the "old way" how you wanted all along, but requires a "move constructor" to be guaranteed to be implemented correctly
- Move constructor example (std::vector):

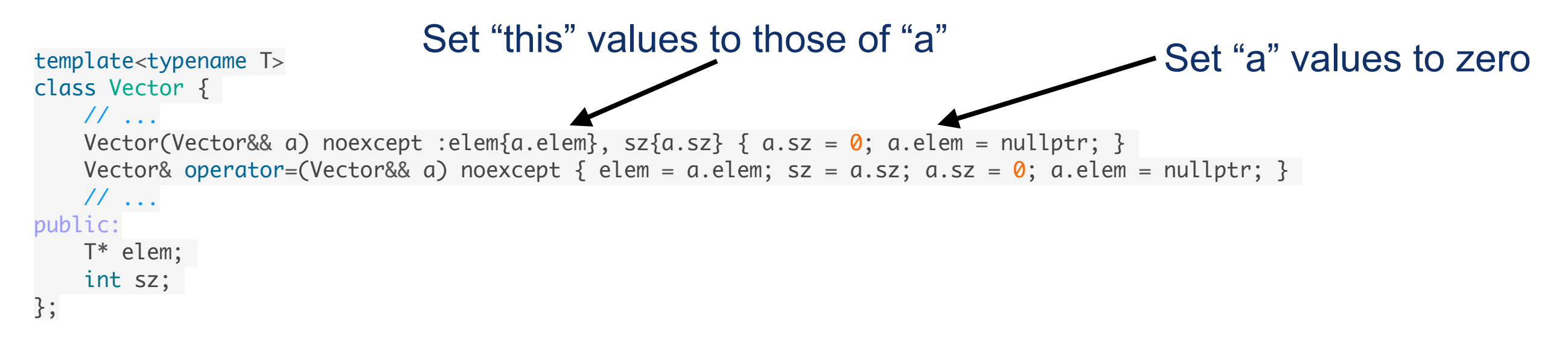

("noexcept" means it cannot throw exception… it's complicated)

- So now, to make your code performant, implement the "Rule of 5":
	- –Copy constructor
	- –Move constructor
	- –Copy operator=
	- –Move operator=
	- –Destructor

• See "AdvCpp"!

• "Old school" C++ (03 and earlier) : Initializing data was annoying

Old way

int aa[] =  $\{1, 2, 3, 4\}$ ; std::vector<int> a(aa); New way

 $std:vector a = {1, 2, 3, 4};$ 

Better way to initialize lists in new standard

https://en.wikipedia.org/wiki/C%2B%2B11

• Type inference

### –Previously: had to explicitly state type –Now : compiler can deduce the type

### Old way

std::vector< std::map<int,float>::const iterator >::const iterator i = v.begin();

#### New way

auto  $i = v.\text{begin}$  $i$ ;

Can also use "decltype" (declare type) to make other variables of that type!

decltype(i)  $j = i+2;$ 

### https://en.wikipedia.org/wiki/C%2B%2B11

• Range-based for loop

–Looked this before, can be combined with "auto" to make things very compact

```
vector<int> aa= \{1, 2, 3, 4\};
for ( auto x : aa )
   cout << x << end1;
```
• Anonymous (lambda) functions

 $[$   $[$   $]$ (int x, int y) -> int { **return** x + y; }

–Imagine you want to sort:

#### Previously: C++11:

```
// sort using a custom function object 
    struct {
        bool operator()(int a, int b) const
 { 
            return a < b;
 } 
     } customLess;
   std::sort(s.begin(), s.end(), customLess);
```
// sort using a lambda function std::sort(s.begin(), s.end(),  $\lceil$  (int a, int b) {return a < b; });

Lots less typing

https://en.cppreference.com/w/cpp/algorithm/sort

• Can allocate lists of whatever types you want (tuples)

```
typedef std::tuple <int, double, long &, const char *> test_tuple;
long lengthy = 12;
test tuple proof (18, 6.5, lengthy, "Ciao!");
```

```
lengthy = std::get<0>(proof); // Assign to 'lengthy' the value 18.
std::get<3>(proof) = " Beautiful!"; // Modify the tuple's fourth element.
```
- Better pointers
	- –std::shared\_ptr is like a regular pointer, but calls "delete" when it goes out of scope automatically:

```
shared ptr<A> factory for A() {
  return shared ptr<A> ( new A() );
}
shared ptr<A> a = factory for A();
```
–Can also now hold vector<shared\_ptr> (in previous C++, had auto ptr, but this was not supported)

```
std::vector< std::shared ptr<A> > v stuff;
```
v stuff can hold a list of  $A^*$ , or ANYTHING derived from A!